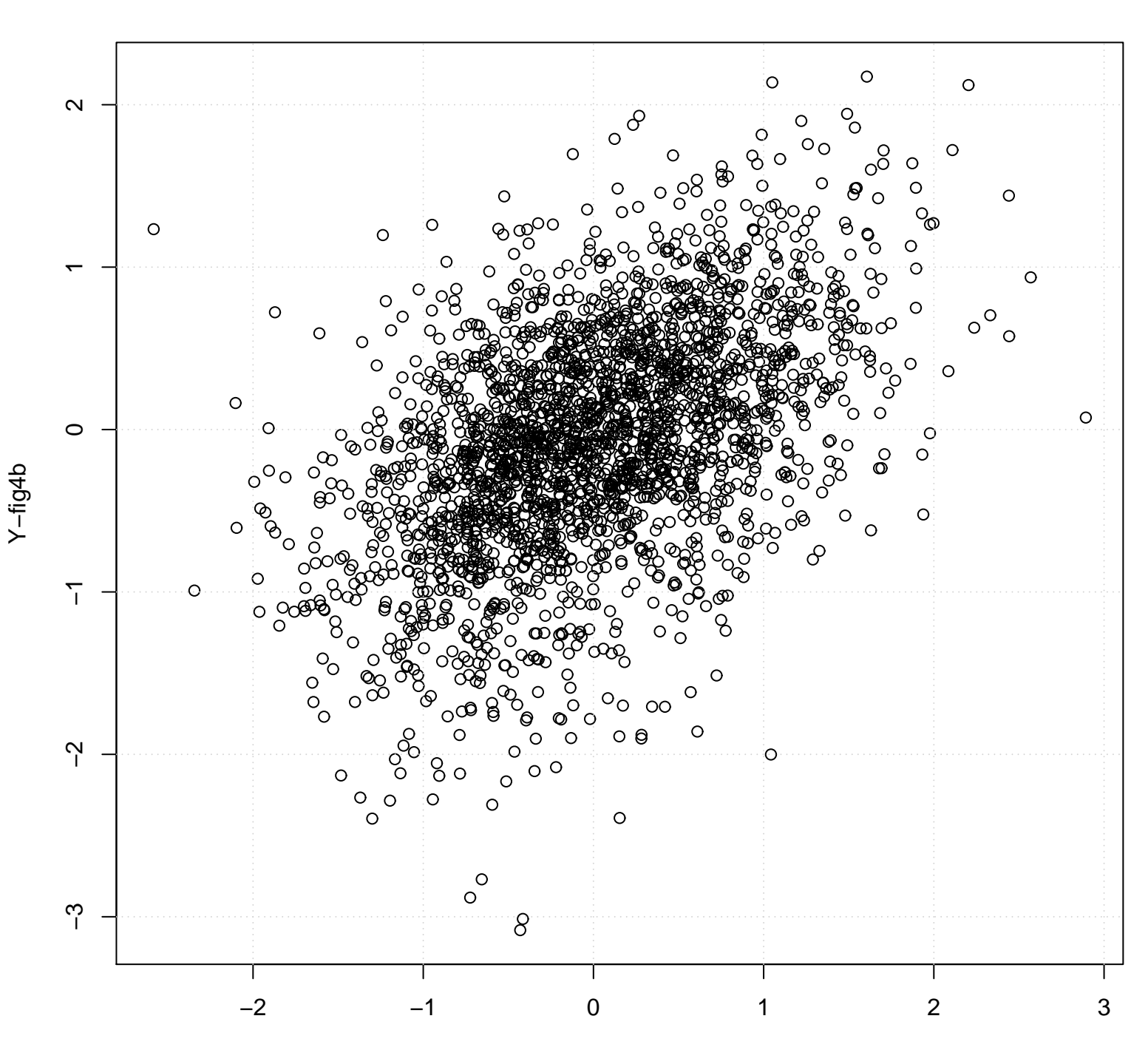

**Scatterplot**